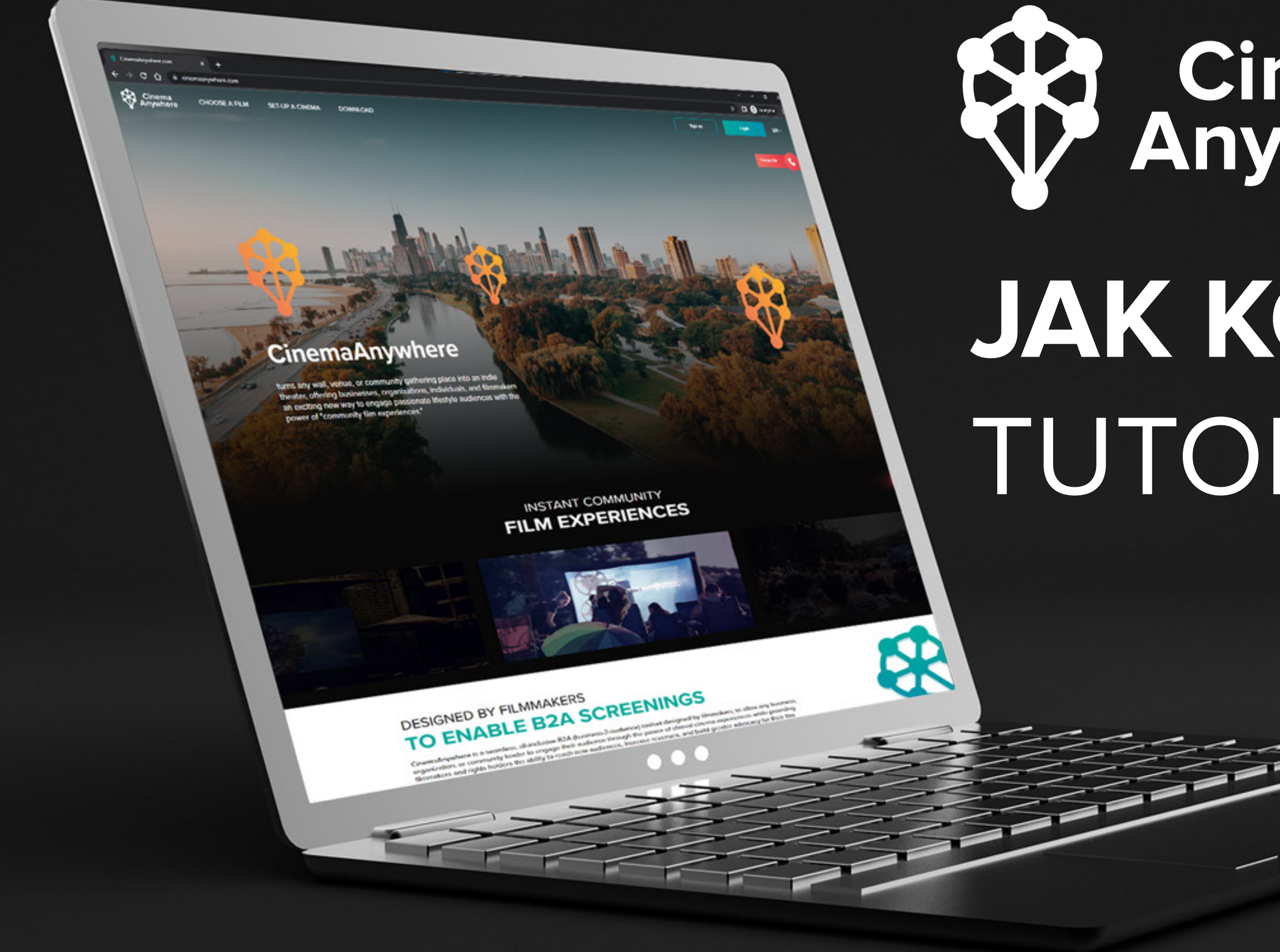

## **QCinema**<br> **Anywhere JAK KOUPIT FILM** TUTORIAL

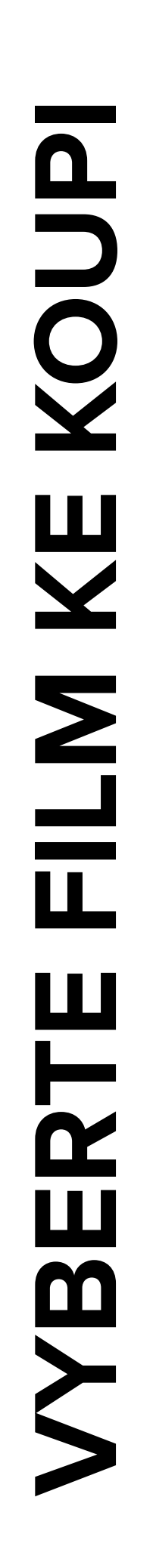

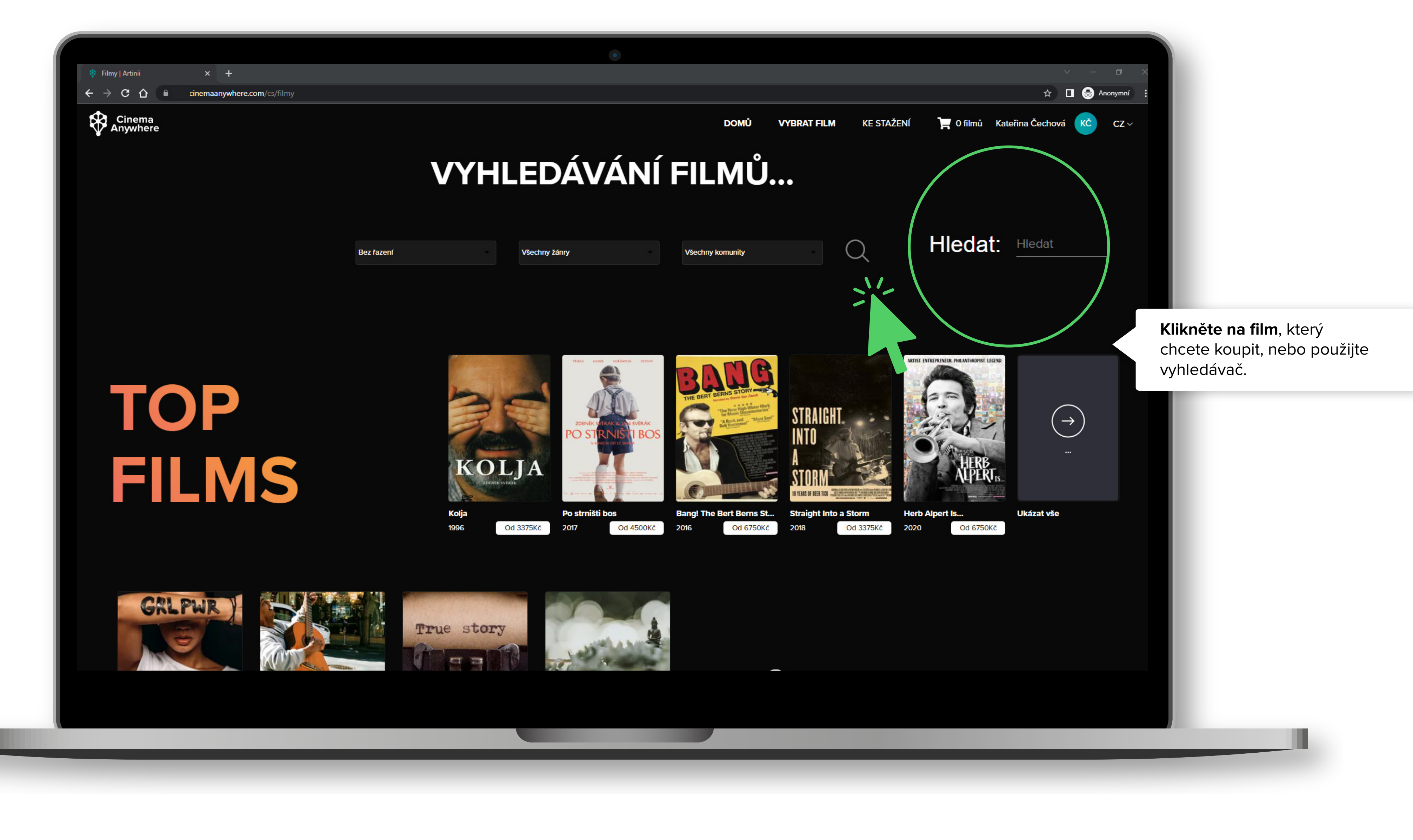

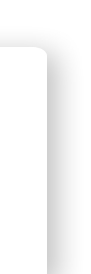

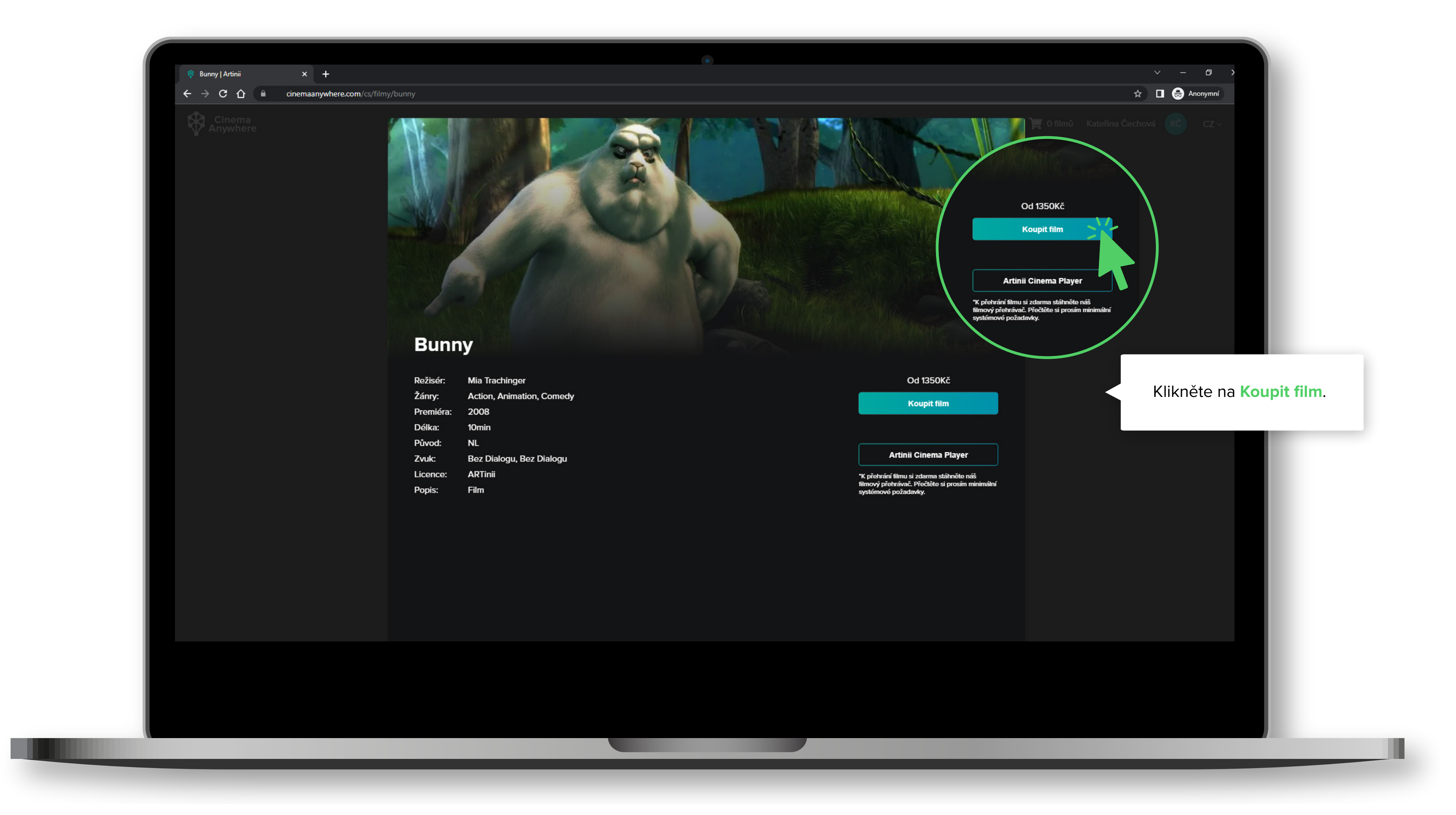

**VYBERTE MÍSTO PROMÍTÁNÍ NATIVIOR** OLSIN щ **BERT** 

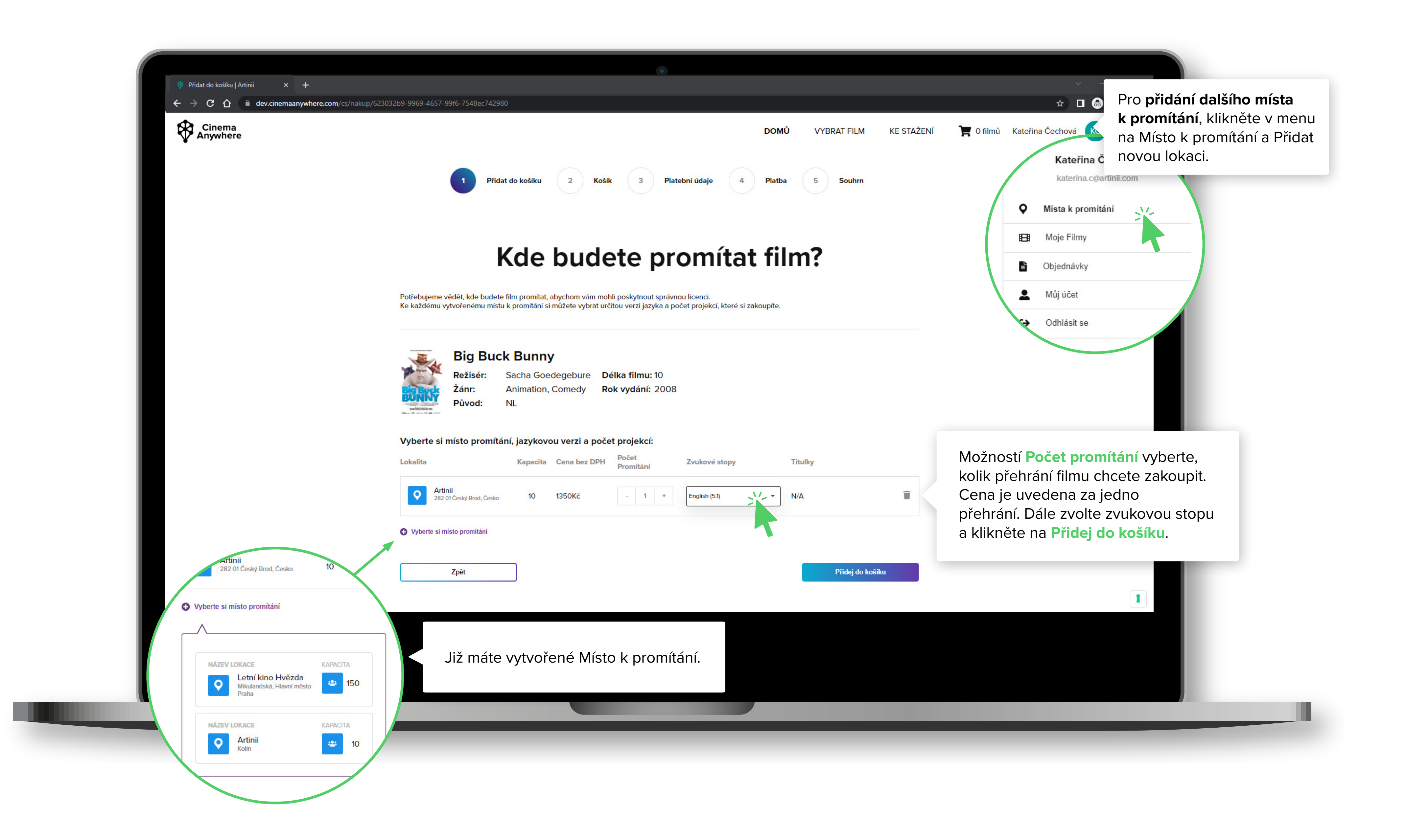

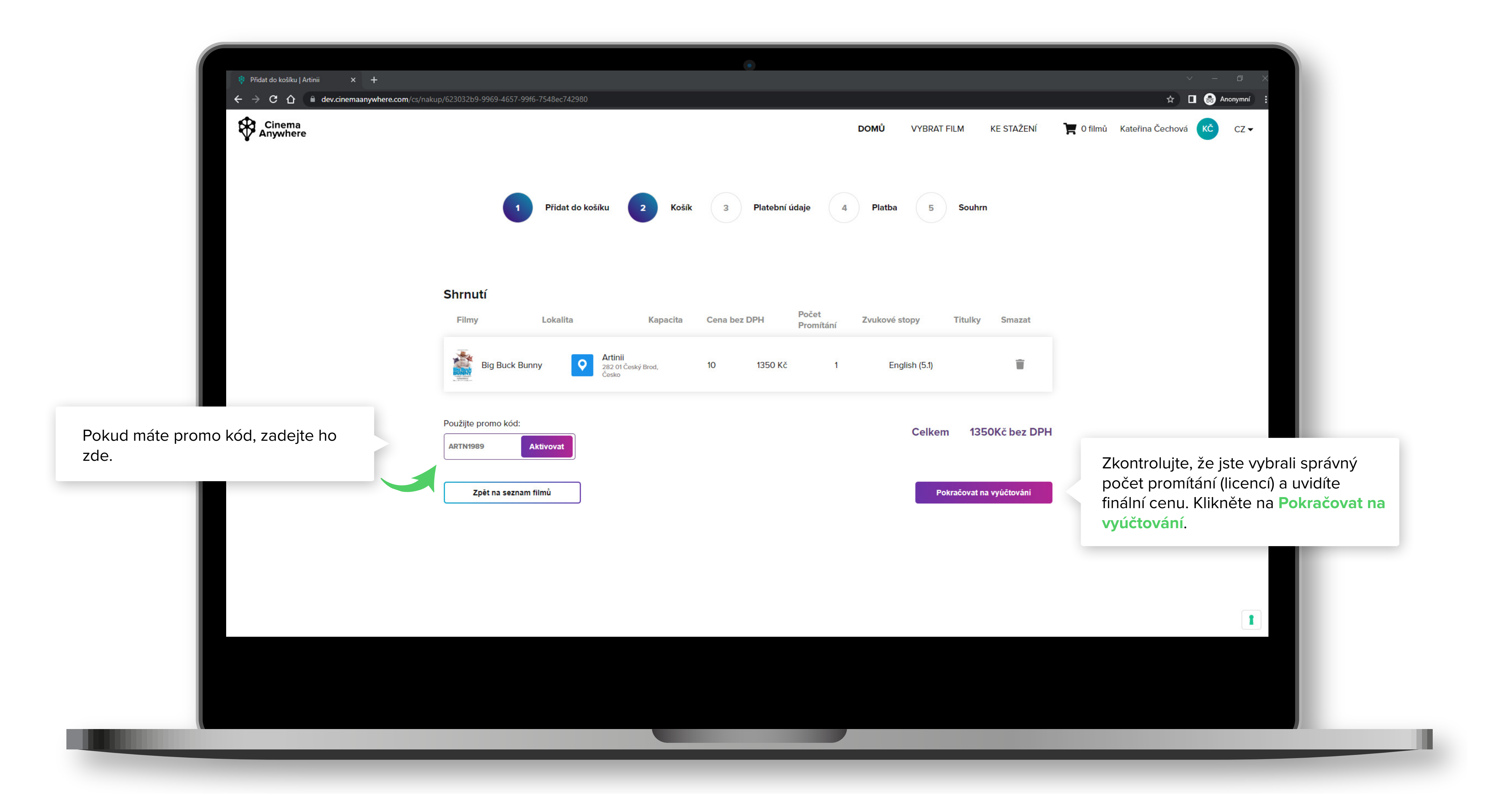

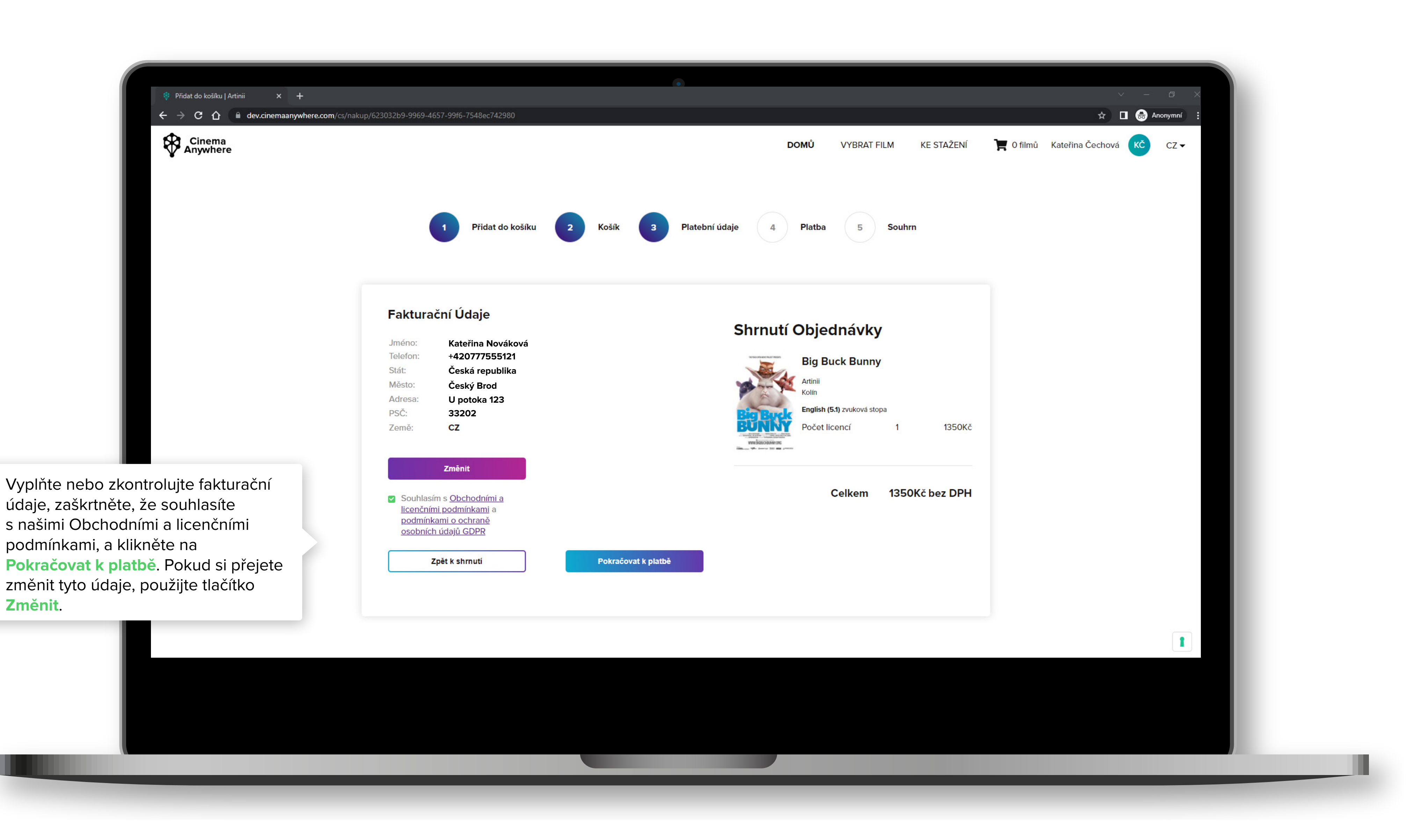

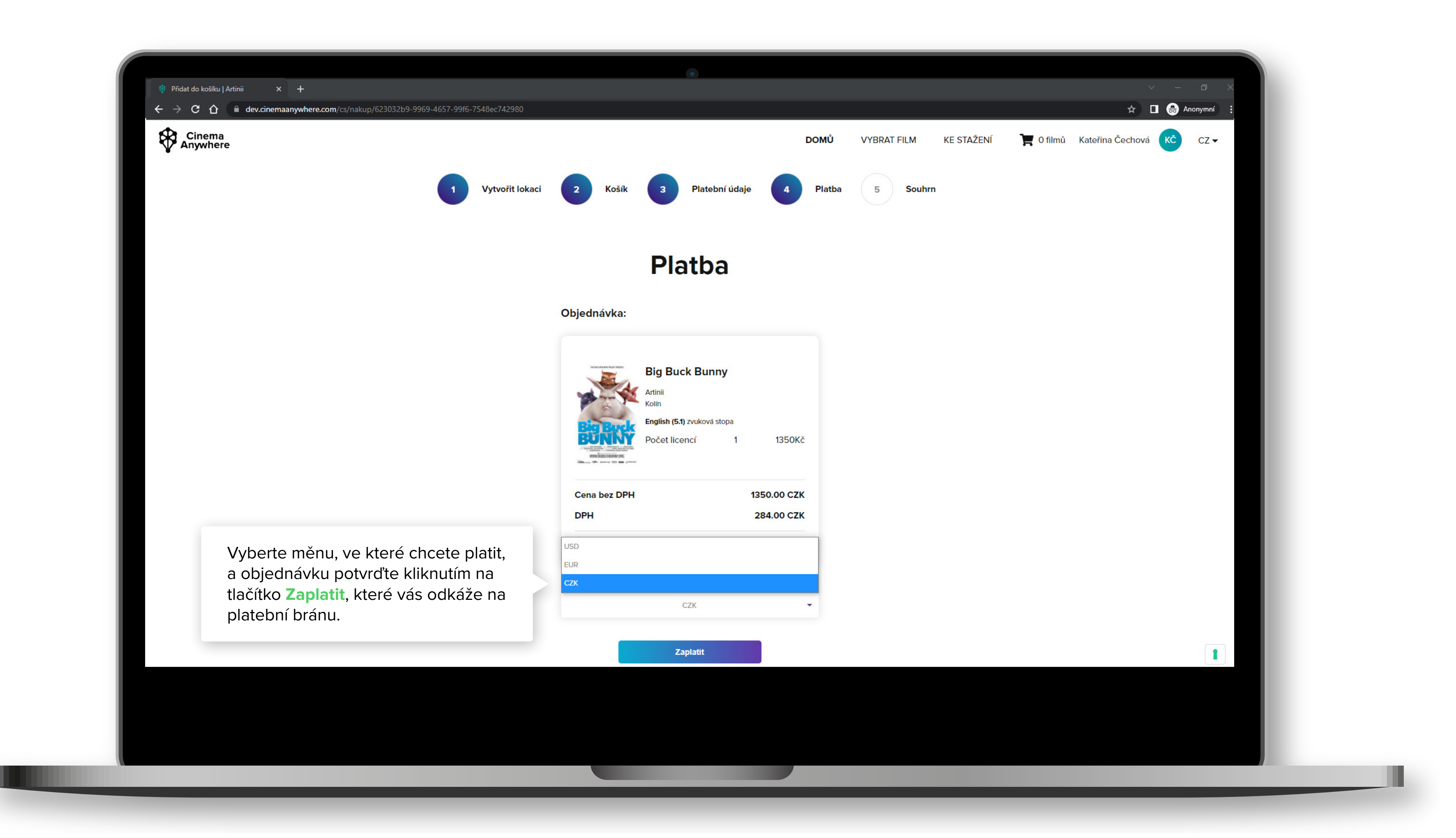

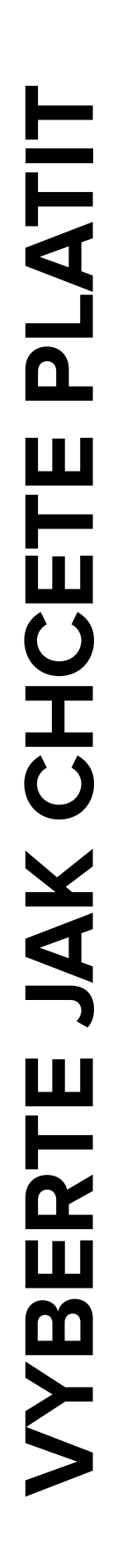

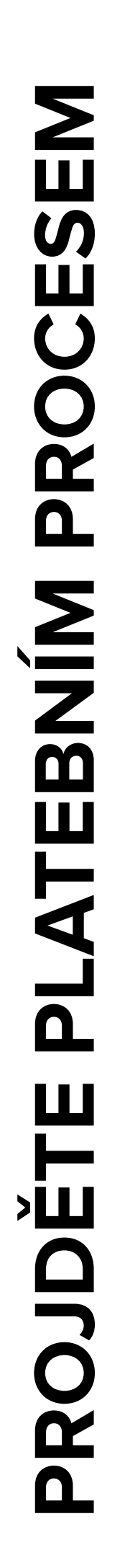

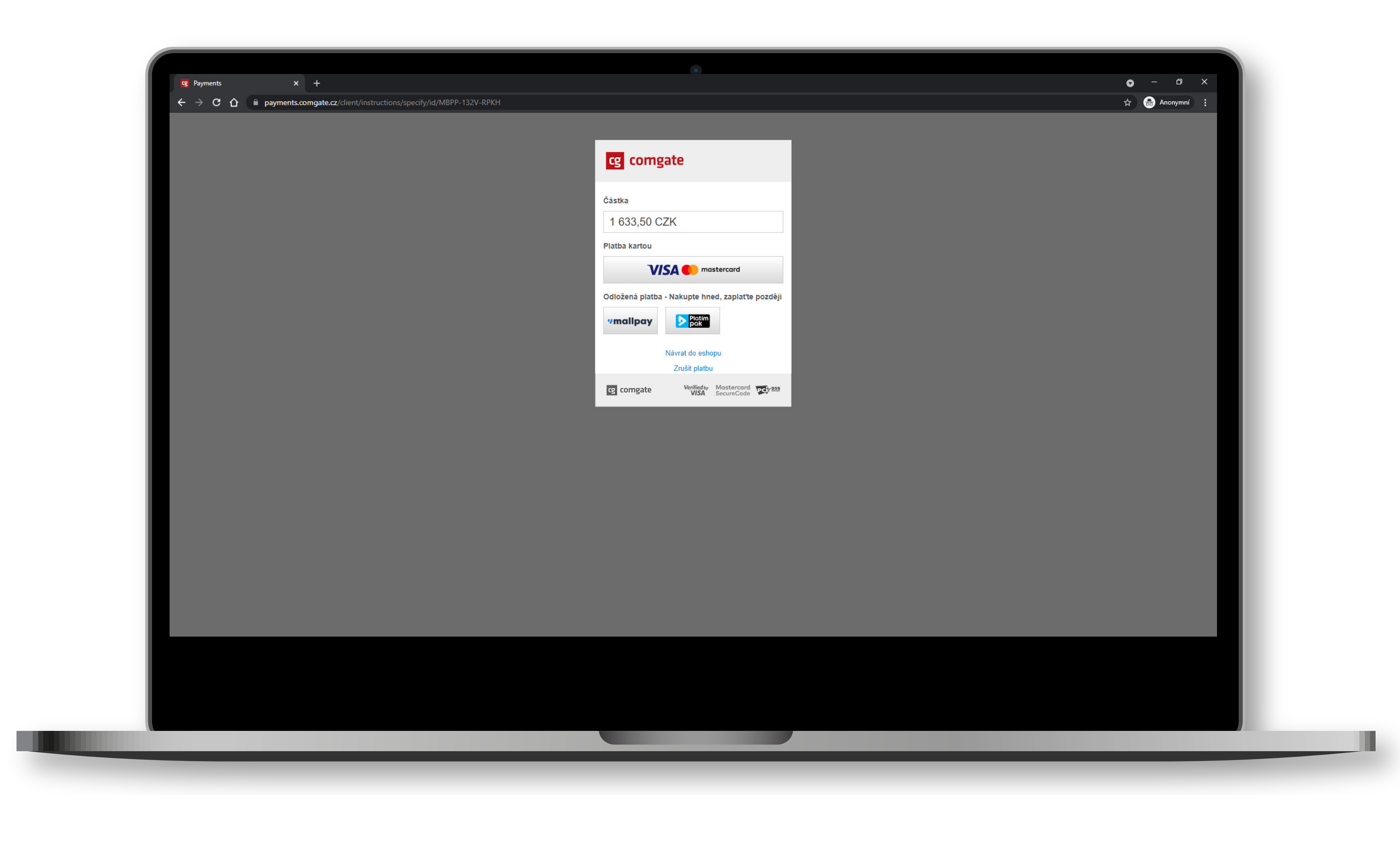

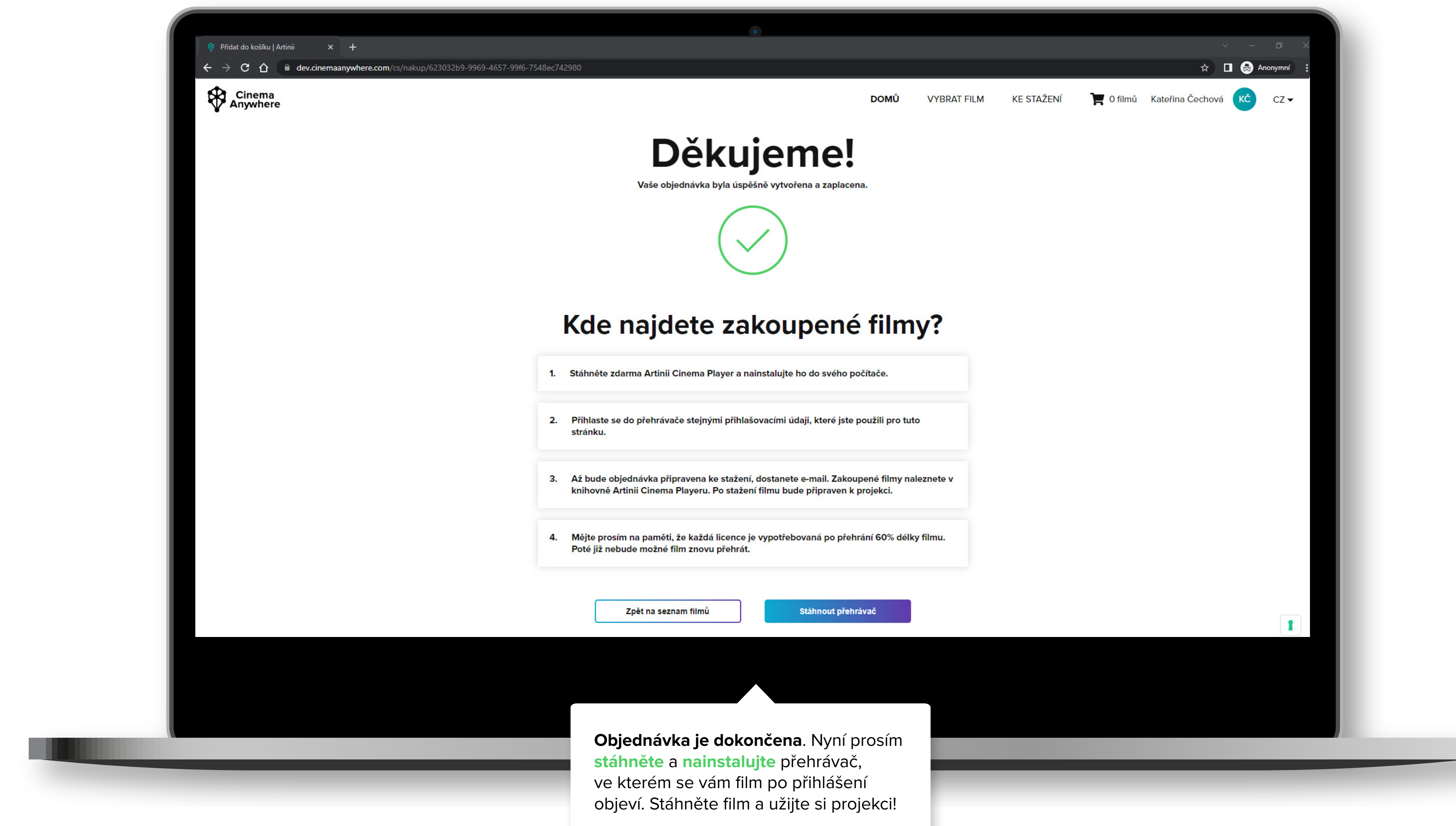

**PŘEČTĚTE SI POKYNY NAVAGE**  $\overline{\mathbf{0}}$ PŘEČTĚTE

## PLAYER SI ARTINII CINEMA AHNĚTE  $\overline{5}$

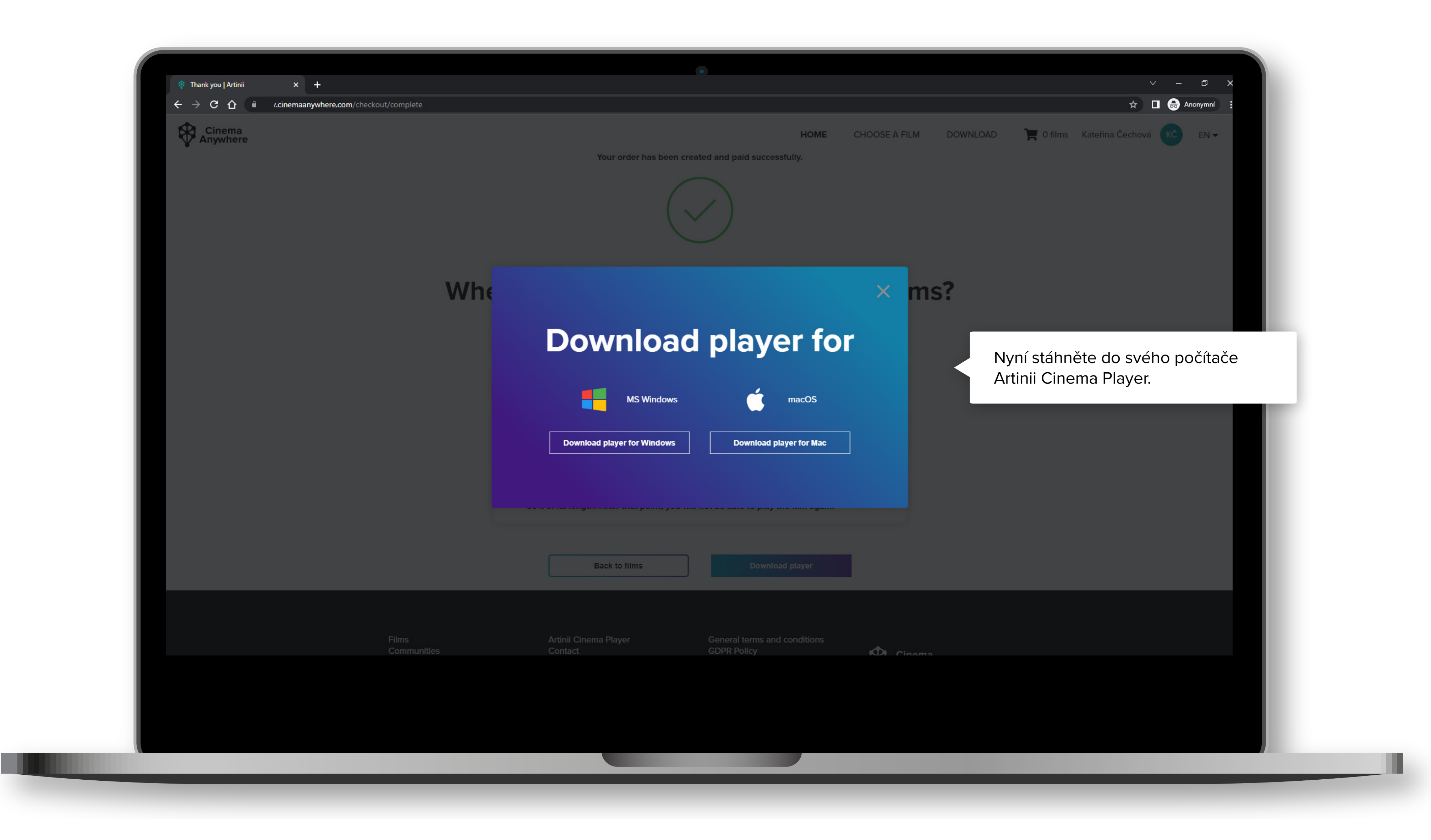

## STAŽENÍ PLAYERU

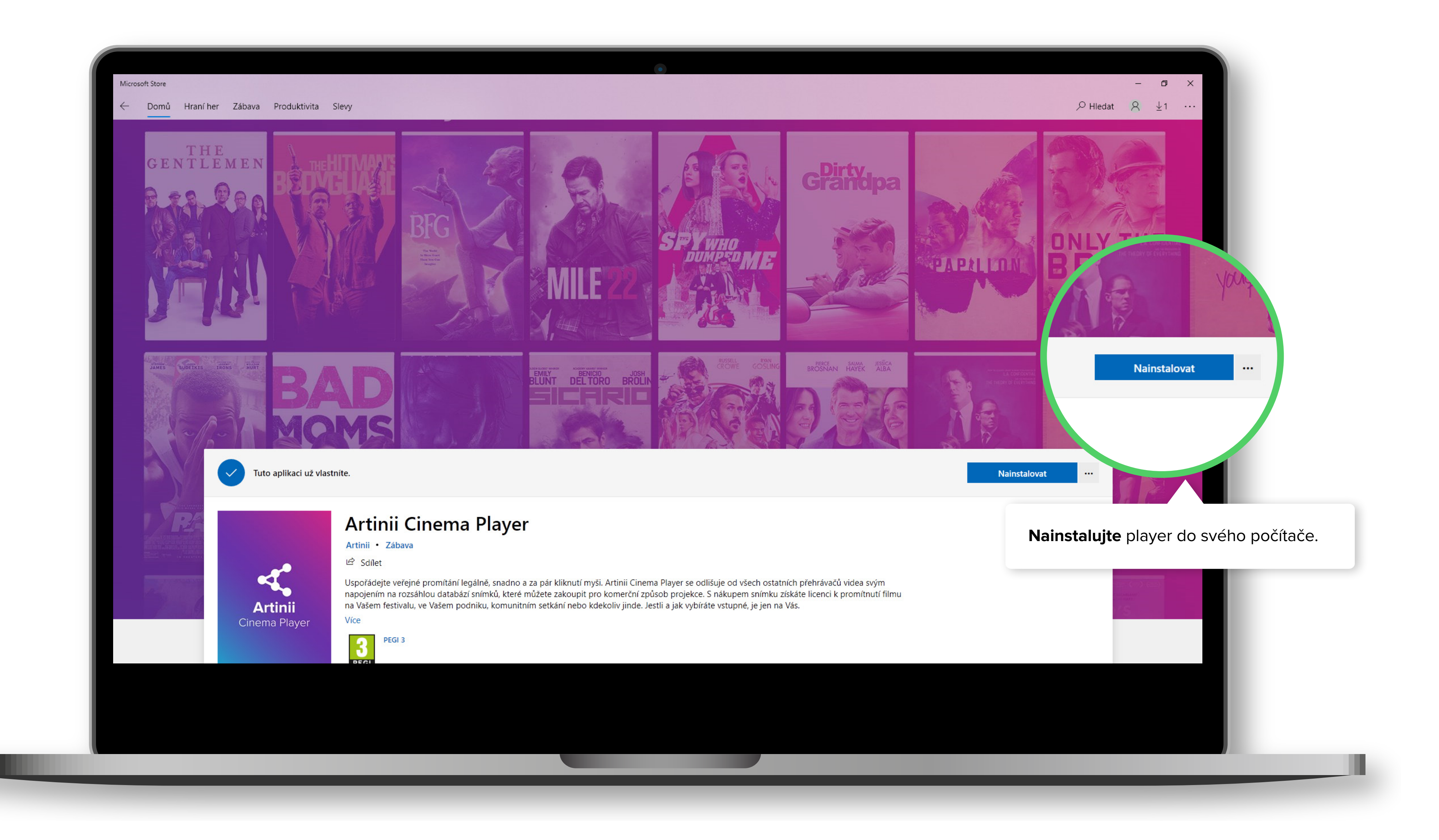